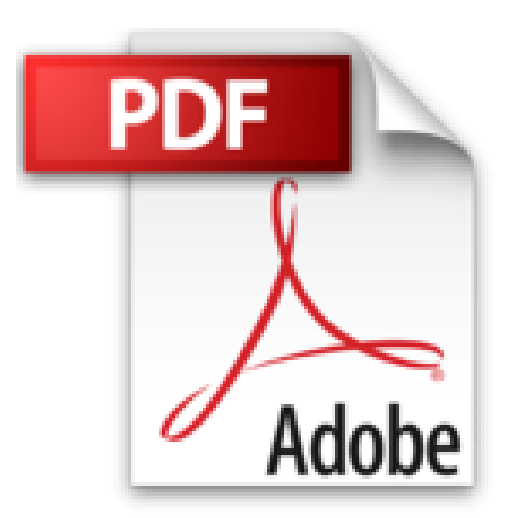

**Réaliser des graphiques avec Excel: 30 modèles percutants pour présenter des synthèses, analyser des résultats, construire des simulations visuelles.**

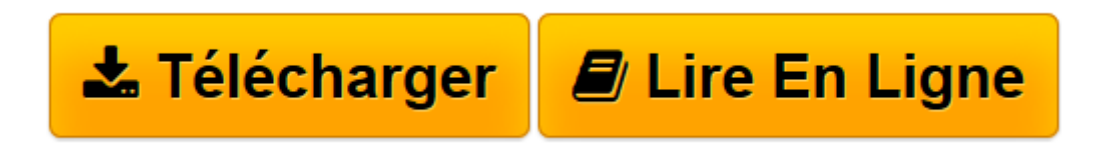

[Click here](http://bookspofr.club/fr/read.php?id=B01LX7BMOC&src=fbs) if your download doesn"t start automatically

## **Réaliser des graphiques avec Excel: 30 modèles percutants pour présenter des synthèses, analyser des résultats, construire des simulations visuelles.**

Frédéric Rosard, Jean-Marc Lagoda

**Réaliser des graphiques avec Excel: 30 modèles percutants pour présenter des synthèses, analyser des résultats, construire des simulations visuelles.** Frédéric Rosard, Jean-Marc Lagoda

**[Télécharger](http://bookspofr.club/fr/read.php?id=B01LX7BMOC&src=fbs)** [Réaliser des graphiques avec Excel: 30 modèles p ...pdf](http://bookspofr.club/fr/read.php?id=B01LX7BMOC&src=fbs)

**[Lire en ligne](http://bookspofr.club/fr/read.php?id=B01LX7BMOC&src=fbs)** [Réaliser des graphiques avec Excel: 30 modèles ...pdf](http://bookspofr.club/fr/read.php?id=B01LX7BMOC&src=fbs)

**Téléchargez et lisez en ligne Réaliser des graphiques avec Excel: 30 modèles percutants pour présenter des synthèses, analyser des résultats, construire des simulations visuelles. Frédéric Rosard, Jean-Marc Lagoda**

Biographie de l'auteur

JEAN-MARC LAGODA est diplômé de Reims Management School, en marketing, RH et finance. Il a exercé pendant près de vingt uns dans le contrôle de gestion. Il est aujourd'hui consultant et formateur, en particulier à la Cegos, où il intervient dans les formations Excel. FREDERIC ROSARD est docteur en mathématiques. Il enseigne les mathématiques appliquées à l'université de Rennes I, ainsi que dans plusieurs écoles de commerce. Parallèlement, il intervient comme consultant pour diverses entreprises. Download and Read Online Réaliser des graphiques avec Excel: 30 modèles percutants pour présenter des synthèses, analyser des résultats, construire des simulations visuelles. Frédéric Rosard, Jean-Marc Lagoda #LBJ4267UOVX

Lire Réaliser des graphiques avec Excel: 30 modèles percutants pour présenter des synthèses, analyser des résultats, construire des simulations visuelles. par Frédéric Rosard, Jean-Marc Lagoda pour ebook en ligneRéaliser des graphiques avec Excel: 30 modèles percutants pour présenter des synthèses, analyser des résultats, construire des simulations visuelles. par Frédéric Rosard, Jean-Marc Lagoda Téléchargement gratuit de PDF, livres audio, livres à lire, bons livres à lire, livres bon marché, bons livres, livres en ligne, livres en ligne, revues de livres epub, lecture de livres en ligne, livres à lire en ligne, bibliothèque en ligne, bons livres à lire, PDF Les meilleurs livres à lire, les meilleurs livres pour lire les livres Réaliser des graphiques avec Excel: 30 modèles percutants pour présenter des synthèses, analyser des résultats, construire des simulations visuelles. par Frédéric Rosard, Jean-Marc Lagoda à lire en ligne.Online Réaliser des graphiques avec Excel: 30 modèles percutants pour présenter des synthèses, analyser des résultats, construire des simulations visuelles. par Frédéric Rosard, Jean-Marc Lagoda ebook Téléchargement PDFRéaliser des graphiques avec Excel: 30 modèles percutants pour présenter des synthèses, analyser des résultats, construire des simulations visuelles. par Frédéric Rosard, Jean-Marc Lagoda DocRéaliser des graphiques avec Excel: 30 modèles percutants pour présenter des synthèses, analyser des résultats, construire des simulations visuelles. par Frédéric Rosard, Jean-Marc Lagoda MobipocketRéaliser des graphiques avec Excel: 30 modèles percutants pour présenter des synthèses, analyser des résultats, construire des simulations visuelles. par Frédéric Rosard, Jean-Marc Lagoda EPub

## **LBJ4267UOVXLBJ4267UOVXLBJ4267UOVX**